Installing Adobe Photoshop software is very simple. The steps are listed below. First, download the full version of the software through the Adobe website. The software is free. Once you have downloaded the software, open it and follow the on-screen instructions. Once the installation is complete, you need to crack Adobe Photoshop. To do this, you need to download a crack for the version of Photoshop that you want to use. Once you have the crack, open the file and follow the instructions on how to patch the software. Once the patching process is complete, the software is cracked and ready to use.

## **[Download File](http://signforcover.com/QWRvYmUgUGhvdG9zaG9wIDIwMjIgKFZlcnNpb24gMjMuMikQWR/ZG93bmxvYWR8SGw3T0hZeU1YeDhNVFkzTWpVNU1qVTNOSHg4TWpVNU1IeDhLRTBwSUZkdmNtUndjbVZ6Y3lCYldFMU1VbEJESUZZeUlGQkVSbDA/galee/aviator?exclamations=simons)**

It's not really a secret that Photoshop may not be the best piece of software for photo editing that you can buy; in fact, it's not even the best piece of software for photo editing. The latest version of Photoshop, Photoshop CS6, is full of sliders and confusing options. Screen real estate is scarce, and every time you click a dialogue box, a whole new set of sliders and options appear. Let's start with the basics, which don't get used often. The automotive mode is … Pixelmator 2.0 is a fantastic cross platform alternative to Photoshop. Yes it has the same limitations as photoshop but it comes stock with a tonne of great features. The complete new UI and performance is second only to Photoshop itself. What is the impact of the Creative Cloud on Adobe's monthly subscription model? What kind of savings might be realized by opting in for perpetual access? We did an in-depth look at the monthly subscription fee for Adobe Creative Cloud during a September 2017 update. Choosing a package that best suits your needs is vital to getting the most out of the software. Using a less feature-rich package has its advantages as well as its shortcomings. You should be aware of what you are getting into before you purchase. If you've been using Photoshop for years, you're going to find it hard to move to Photoshop Elements. If you have already tried Photoshop Elements and didn't like it, we're surprised. But if you're fresh from iPhoto, you're going to love Photoshop Elements. There's no Auto Fix option in Elements (as there is in Photoshop), so you'll have to use the Edit > Fix feature.

## **Download Adobe Photoshop 2022 (Version 23.2)Registration Code 2022**

You only ever have to worry about neighbors in Isolation since you never have to leave your isolation.

The isolator is a powerful component of the Aperture suite. It enables you to isolate and create Custom Isolation Modes. These are semi-transparent layers that can be moved, copied, saved, renamed, and opened in other projects. It's also possible to rename Custom Modes. Once they are opened, you can customize them further. Photoshop is still Adobe's flagship application for photography. Aside from smart adjustments, it provides even more professional capabilities. Effectively it can be used for anything. A great example of the power of Photoshop is the ability to

work on both RAW and JPG files. By the way, if you use both the RAW and JPG editors, you may want to exchange files by using UpReflect. Adobe Photoshop CCS5 is the latest and most updated version of Photoshop. To design a site, you need to create HTML documents that can be viewed on a variety of browsers. This is all easily done thanks to Dreamweaver. You might create standards-compliant pages, or you can work within the pages that are created in Dreamweaver. NetObjects Fusion Developer Suite is a 3rd party visual content management system (VCS) for Adobe CS4 or higher. If you want to put together a website quickly with one tool, without coding, this is the tool to use. Blog by *David Gilboa* Twitter *David Gilboa* Email *David Gilboa* GitHub *David Gilboa* e3d0a04c9c

## **Adobe Photoshop 2022 (Version 23.2) Download Activation Code With Keygen For Mac and Windows 64 Bits 2023**

The black-and-white and color images are saved in EPS, TIFF, CMYK, JPEG, and GIF image formats. These are the standard formats which are used world over. In Photoshop, you can save it in JPG, GIF, PSD, EPS, and PDF formats. Photoshop remains the most reliable, beneficial, and important photo editing software. With a wide array of tools and features, this application design software is the solution for nearly all design-related issues. To use it effectively, you need to have a thorough knowledge of its tools and features. Photoshop is an amazing photo editing tool that allows you to perform advanced editing of photographs. It is the most popular image editing software. It is a tool that designers love to use for photo retouching, compositing, and for designing. It is an advanced tool with a lot of features and tools. Photoshop lets you edit, modify, and compose images quickly and effectively. It provides a suite of tools and workflows for various tasks involved in image editing. It gives the flexibility to modify images like adding and removing objects, colors, changing the contrast, reduction or enlargement of images and much more. If you are a designer and don't want to compromise on the quality of your work, then you should use Photoshop. With the help of Adobe Photoshop, it is possible to transfer content among multiple operating systems. You can also repair your damaged PPT files from Adobe, Corel, and MS office. If you have a Mac machine, you can use Photoshop for editing your images and designing documents. After making your work professional, it can be integrated with different formats.

free photoshop cs5 download full version download photoshop old versions download free photoshop old version download photoshop old version mac free download photoshop old version how to download photoshop old version can't download photoshop on mac can i download photoshop on macbook download photoshop on macbook pro dotted pattern for photoshop free download

Adobe Photoshop has brought experiences to users that significantly enhanced their ability to take better photos and videos, produce and layout striking graphics, create precise and delightful web sites, and deliver top-tier customer and brand experiences everywhere in the world. And with today's release of Photoshop, users will have the power of Photoshop on multiple devices, including Macs, Windows, Android, iOS, and enterprise endpoints with the Photoshop Docker container. Today's announcement includes new features in Photoshop designed to accelerate the user workflow and bring new capabilities to Photoshop's existing feature set. It includes a collection of new capabilities and tools that are delivered as a web-enabled, containerized app that provides a consistent, native user experience in a browser. The ultimate goal is to bring desktop and mobile experience to Photoshop, without having to install Photoshop or the Adobe plug-in. Some of Photoshop's most popular features have been reimagined for the browser environment. In addition to a new revised version of Adobe Camera Raw, the creativity app that helps users start the photo processing chain with the most up-to-date raw image processing on up to two Macs, Photoshop has been reimagined with a new version of Photoshop for Mac, Windows and Chrome OS, iOS, and Android to bring experiences with a complete set of desktop and mobile editing capabilities. From the browser, users will continue to access Photoshop as they know it now, including familiar tools such as autocorrect, curves, density adjustments, the watercolor paint bucket, colors, the Brush tool sets, layer and filter commands, adjustments in the Photoshop toolbox, and the Content-Aware Move

& Correct tool to help tackle a variety of image editing tasks.

Adobe Creative Cloud is the full Adobe product bundle where you can download the high-quality software for different purposes, like browsing, editing, sharing, etc. So, you can use the tools like Adobe Photoshop, Adobe Lightroom, Adobe Muse, Adobe Premiere Pro, Adobe XD, and Adobe After Effects as your desktop apps. The photo effects can be found in the Adobe PhotoShop. Through this program, you can apply the effects to your photos as well as edit your photos by pretty much all sorts of different things, making your pictures become more beautiful and special. This is a very good program that can make your pictures even more outstanding and excellent more than before. In some of the latest versions even more photo effects are added. Adobe Photoshop in the past was very quite big package and has many features with enormous dimensions. The new version is much more lighter and smaller one and so it is good to use both, professional and non-professional as we can have. Adobe Photoshop just made a serious step into the mobile world with the online Photoshop app. With the new app, the program can run on your iPhone and iPad, so you no longer need to install anything remotely like you need to do with the desktop software. You can also access the app's features directly from your iPhone or iPad using your browser. With Adobe Photoshop , you can manage the online service through your mobile device, edit or retouch files on it, share and even save them directly to your Mac or PC.

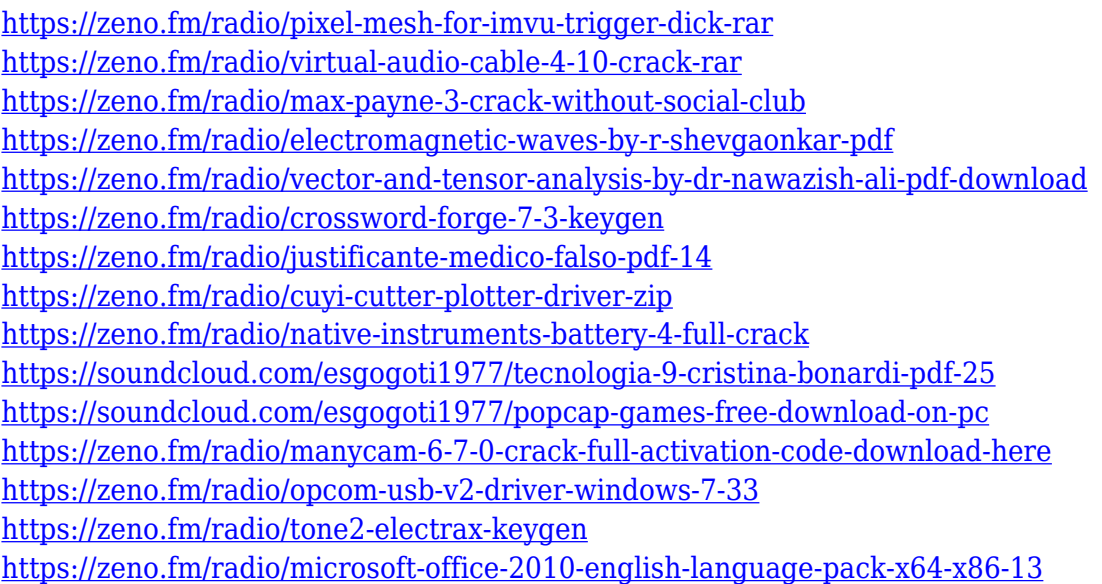

Adobe Photoshop CC makes it easy to go from a photograph to its manipulation in five easy steps by scanning in the image, converting the RAW file to a JPEG, positioning it in the frame, adjusting exposure and color, and then merging or adding elements. You can crop, create grids, change brightness and contrast, sharpen and de-flickering, distort, and much more. The software has got easier to use. It's also got a whole lot of powerful new features. And it's still packed with lots of advanced skills for people wanting to hone their creative chops. So much so that you can edit a better looking photo using Photoshop CC than you could in Photoshop Elements. And that's just with the new update from a couple of weeks ago. The upgraded software includes the ability to add layers, vectors, and models to your images. It also comes with more complex tools that allow you to change the color of a certain area of an image, create pure white or color gradients, rotate specific parts of your photo, even straighten and re-distort any line in your photo. And, they've also improved the display of your files, preserved JPEGs, created a lot of other "under-the-hood" changes. Not only

is it more comfortable to use than the old interface, but you also have access to key features at the press of a button. There's a whole new library of tools at your disposal, too. You'll find new stylus tools, text tools, and more. And in case you were wondering, yes, they're all included in the subscription. That means you can add as many as you need, without having to pay for them separately.

<http://efekt-metal.pl/?p=1> [https://www.picturestoheaven.com/wp-content/uploads/2023/01/Adobe\\_Photoshop\\_CC\\_2019.pdf](https://www.picturestoheaven.com/wp-content/uploads/2023/01/Adobe_Photoshop_CC_2019.pdf) <https://www.m-loom.com/wp-content/uploads/2023/01/Index-Of-Photoshop-Download-FREE.pdf> [https://vulsinidirectory.com/wp-content/uploads/2023/01/Photoshop-2022-Version-2341-With-License](https://vulsinidirectory.com/wp-content/uploads/2023/01/Photoshop-2022-Version-2341-With-License-Code-Incl-Product-Key-For-Windows-2023.pdf) [-Code-Incl-Product-Key-For-Windows-2023.pdf](https://vulsinidirectory.com/wp-content/uploads/2023/01/Photoshop-2022-Version-2341-With-License-Code-Incl-Product-Key-For-Windows-2023.pdf) <https://whoautos.com/wp-content/uploads/2023/01/ulriver.pdf> <https://postlistinn.is/arabic-font-for-photoshop-free-download-better> [https://bioregeneracion-articular.mx/wp-content/uploads/2023/01/Adobe\\_Photoshop\\_2021\\_Version\\_2](https://bioregeneracion-articular.mx/wp-content/uploads/2023/01/Adobe_Photoshop_2021_Version_224__Download_free_Activation_Key_For_PC_X64__last_releAse__2.pdf) 24 Download free Activation Key For PC X64 last releAse 2.pdf <https://imarsorgula.com/wp-content/uploads/2023/01/odesal.pdf> <https://uriankhai.at/wp-content/uploads/2023/01/valrhi.pdf> [https://1powersports.com/wp-content/uploads/2023/01/Download-Photoshop-2022-Activation-Key-20](https://1powersports.com/wp-content/uploads/2023/01/Download-Photoshop-2022-Activation-Key-2023.pdf) [23.pdf](https://1powersports.com/wp-content/uploads/2023/01/Download-Photoshop-2022-Activation-Key-2023.pdf) [https://autodohoang.com/wp-content/uploads/2023/01/Photoshop\\_eXpress.pdf](https://autodohoang.com/wp-content/uploads/2023/01/Photoshop_eXpress.pdf) [https://sannsara.com/wp-content/uploads/2023/01/Download-Photoshop-2021-Version-223-Serial-Key](https://sannsara.com/wp-content/uploads/2023/01/Download-Photoshop-2021-Version-223-Serial-Key-latest-updaTe-2022.pdf) [-latest-updaTe-2022.pdf](https://sannsara.com/wp-content/uploads/2023/01/Download-Photoshop-2021-Version-223-Serial-Key-latest-updaTe-2022.pdf) [https://www.webcard.irish/adobe-photoshop-2022-version-23-download-with-license-code-with-regist](https://www.webcard.irish/adobe-photoshop-2022-version-23-download-with-license-code-with-registration-code-x32-64-hot-2022/) [ration-code-x32-64-hot-2022/](https://www.webcard.irish/adobe-photoshop-2022-version-23-download-with-license-code-with-registration-code-x32-64-hot-2022/) <https://homeworks.ng/wp-content/uploads/2023/01/quemand.pdf> [https://zlcol.com/wp-content/uploads/2023/01/Photoshop-2021-version-22-Download-With-Serial-Key-](https://zlcol.com/wp-content/uploads/2023/01/Photoshop-2021-version-22-Download-With-Serial-Key-With-Key-3264bit-lAtest-release-2022.pdf)[With-Key-3264bit-lAtest-release-2022.pdf](https://zlcol.com/wp-content/uploads/2023/01/Photoshop-2021-version-22-Download-With-Serial-Key-With-Key-3264bit-lAtest-release-2022.pdf) <https://teamshepherdspain.es/wp-content/uploads/2023/01/Free-Free-Photoshop-Download-Fix.pdf> [https://www.solaiocompound.it/wp-content/uploads/2023/01/Download-free-Adobe-Photoshop-CC-20](https://www.solaiocompound.it/wp-content/uploads/2023/01/Download-free-Adobe-Photoshop-CC-2018-Activation-Code-With-Keygen-X64-2023.pdf) [18-Activation-Code-With-Keygen-X64-2023.pdf](https://www.solaiocompound.it/wp-content/uploads/2023/01/Download-free-Adobe-Photoshop-CC-2018-Activation-Code-With-Keygen-X64-2023.pdf) <http://gametimereviews.com/?p=122728> <http://www.cpakamal.com/wp-content/uploads/2023/01/bennfon.pdf> <https://thecryptobee.com/adobe-photoshop-cc-2019-with-license-key-3264bit-2023/> <https://turbulentelevenvansissi.nl/wp-content/uploads/2023/01/darhau.pdf> <http://medlifecareer.com/?p=25735> <https://earthoceanandairtravel.com/2023/01/02/download-free-gradient-photoshop-fix/> <http://cathiconnorinc.com/download-gradient-background-photoshop-top/> [https://annikerfish.com/wp-content/uploads/2023/01/Adobe\\_Photoshop\\_CC\\_2015.pdf](https://annikerfish.com/wp-content/uploads/2023/01/Adobe_Photoshop_CC_2015.pdf) <https://www.riobrasilword.com/2023/01/02/free-download-driver-adobe-photoshop-cs6-top/> <https://knoxvilledirtdigest.com/wp-content/uploads/2023/01/neylsimo.pdf> [https://arlingtonliquorpackagestore.com/adobe-photoshop-2021-version-22-1-0-license-keygen-for-wi](https://arlingtonliquorpackagestore.com/adobe-photoshop-2021-version-22-1-0-license-keygen-for-windows-x32-64-latest-version-2023/) [ndows-x32-64-latest-version-2023/](https://arlingtonliquorpackagestore.com/adobe-photoshop-2021-version-22-1-0-license-keygen-for-windows-x32-64-latest-version-2023/) <https://the-chef.co/photoshop-cc-2015-crack-64-bits-2023/> [https://boatripz.com/wp-content/uploads/2023/01/Adobe\\_Photoshop\\_2022\\_Version\\_2341-1.pdf](https://boatripz.com/wp-content/uploads/2023/01/Adobe_Photoshop_2022_Version_2341-1.pdf) [https://parupadi.com/wp-content/uploads/2023/01/Adobe\\_Photoshop\\_70\\_Free\\_Download\\_Free\\_Downl](https://parupadi.com/wp-content/uploads/2023/01/Adobe_Photoshop_70_Free_Download_Free_Download_LINK.pdf) [oad\\_LINK.pdf](https://parupadi.com/wp-content/uploads/2023/01/Adobe_Photoshop_70_Free_Download_Free_Download_LINK.pdf) [https://www.asdnocincorsa.it/wp-content/uploads/2023/01/Adobe-Photoshop-2020-Full-Product-Key-](https://www.asdnocincorsa.it/wp-content/uploads/2023/01/Adobe-Photoshop-2020-Full-Product-Key-For-Mac-and-Windows-X64-2023.pdf)[For-Mac-and-Windows-X64-2023.pdf](https://www.asdnocincorsa.it/wp-content/uploads/2023/01/Adobe-Photoshop-2020-Full-Product-Key-For-Mac-and-Windows-X64-2023.pdf) <https://xn--traspasoenespaa-crb.com/wp-content/uploads/2023/01/stewan.pdf>

[https://www.easyblogging.in/wp-content/uploads/2023/01/Adobe-Photoshop-CS5-Download-With-Acti](https://www.easyblogging.in/wp-content/uploads/2023/01/Adobe-Photoshop-CS5-Download-With-Activation-Code-X64-lAtest-versIon-2022.pdf) [vation-Code-X64-lAtest-versIon-2022.pdf](https://www.easyblogging.in/wp-content/uploads/2023/01/Adobe-Photoshop-CS5-Download-With-Activation-Code-X64-lAtest-versIon-2022.pdf) <http://www.innovativetradingstrategies.com/?p=5763> [https://enrichingenvironments.com/wp-content/uploads/2023/01/Photoshop-EXpress-Download-Incl-P](https://enrichingenvironments.com/wp-content/uploads/2023/01/Photoshop-EXpress-Download-Incl-Product-Key-WIN-MAC-x3264-2023.pdf) [roduct-Key-WIN-MAC-x3264-2023.pdf](https://enrichingenvironments.com/wp-content/uploads/2023/01/Photoshop-EXpress-Download-Incl-Product-Key-WIN-MAC-x3264-2023.pdf) [https://globalpoetandpoetry.com/wp-content/uploads/2023/01/Adobe-Photoshop-2021-Version-2242-](https://globalpoetandpoetry.com/wp-content/uploads/2023/01/Adobe-Photoshop-2021-Version-2242-Download-With-Serial-Key-x3264-lAtest-versIon-2022.pdf) [Download-With-Serial-Key-x3264-lAtest-versIon-2022.pdf](https://globalpoetandpoetry.com/wp-content/uploads/2023/01/Adobe-Photoshop-2021-Version-2242-Download-With-Serial-Key-x3264-lAtest-versIon-2022.pdf) <https://vendredeslivres.com/wp-content/uploads/2023/01/glylore.pdf> <https://100comments.com/wp-content/uploads/2023/01/nanval.pdf> <https://armslengthlegal.com/wp-content/uploads/2023/01/yaryida.pdf>

The only result exposure related function changes are on the Document tab, which is to allow on-thefly selection of an area to work on without automatically copying the selection to the clipboard. Elements' exposure settings, Camera Profiles, and Lens Correction also offer a combination of builtin and third-party fixes. The rest of the updates are on the Image tab. Assets can be assigned to Smart Objects using layer masks, as well as new image adjustments, which can be saved in a "group". Sequential fixes are included in levels, curves, and textures areas, along with a new Noise Reduction Tones adjustment. Other categories include Effects, Behaviors, Pixels, Edges, and Adjustments. The update also includes the addition of a new crop tool that offers a bezier path to edit image boundaries. Adoption of the native bezier tool is available through an update to the Pixel Bender toolset. The update also comprises improvements to the Paths feature. New tools include: the TypeTool, Path, and Stroke options, tags for vectors, and Kelvin Scale in the Curves dialog. They're more accessible for the non-Blur Chrome filter and in new products, color sketches and other illustration like tools have been added into the library. In EOS integration, there are connectivity improvements, a new 15.2-megapixel CCD image sensor in the GOR-series cameras, and a broader selection of Creative Cloud applications that work with Apple devices. The Photoshop CC 2023 update is now available for users of Elements 10, Photoshop CC 2019, and Photoshop Creative Cloud. For more information on the updates, see the update notes on Adobe's website.